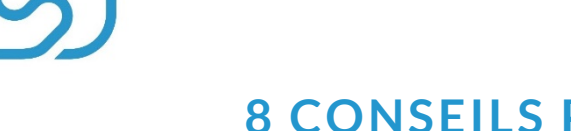

### **8 CONSEILS POUR MAXIMISER VOS RESERVATIONS EN DIRECT**

Même si les plateformes de réservation de type Booking.com ou AirBnb vous offre une **visibilité inégalable**, elles mettent, d'une part, vos biens en concurrence avec des milliers d'autres, et d'autre part, vous prennent des commissions, sur les prix des biens que vous mettez en location, entre 3% et 15% selon l'OTA. 15€ de commission sur une nuitée à 100€, ça commence à faire mal…

Heureusement, il est possible d'**avoir son propre site web**, sur lequel personne ne prend aucune commission, sur lequel vous pouvez tout gérer, de la diffusion de vos annonces, jusqu'aux prix affichés.

En plus de proposer vos biens à meilleurs prix (puisqu'aucune commission ne sera prise sur vos tarifs), avoir votre propre site vous permettra de **récupérer les véritables adresses mails** et donc de créer une vraie relation et une fidélisation de vos locataires. En effet, les plateformes de réservations génèrent des adresses mails « guests » de type [paul.dupont7543@guestbooking.com,](mailto:paul.dupont7543@guestbooking.com) qui ne sont que temporaires, générées à chaque nouvelle réservation et donc non utilisables une fois le séjour terminé.

**Découvrez dans cet article 8 astuces pour maximiser vos réservations en direct.**

## FAITES UN SITE QUI EN JETTE…

Votre site web est le reflet de vos locations. Vous pouvez louer des villas somptueuses, **si votre site est obsolète et vieillissant, cela va avoir un impact sur votre taux de réservation**, sur votre attractivité, et risque de faire fuir les visiteurs. Pourtant, vous affichez sûrement les mêmes photos sur les plateformes de réservation, et votre activité fonctionne bien ; car les visiteurs ont confiance en la plateforme.

**Optez pour un site web moderne !** Plusieurs styles sont tendances en ce moment, comme le site minimaliste, avec seulement une belle image, une phrase et une barre de recherche, ou un visuel mouvant en page d'accueil, des animations au sein du site… Aujourd'hui, les PMS proposent des générateurs de site web de qualité qui vous permettent de faire de superbes sites sans compétences nécessaires.

En revanche, essayez de **vous appliquer sur les descriptions de vos biens** : proposez des descriptions claires, détaillez l'ensemble des pièces, tous les équipements disponibles, la localisation, et utilisez tout ce qui est « bullet point » et autres pour aérer votre description.

### …ET OPTIMISEZ-LE

En plus d'être attractif visuellement, votre site doit proposer certaines fonctionnalités. Premièrement, votre site ne doit pas être un site « vitrine », qui décrit vos biens mais qui ne permet pas aux clients de réserver. **Votre site doit absolument être doté d'un moteur de réservation !** Sans ça, vous risquez d'avoir un taux de rebond très élevé.

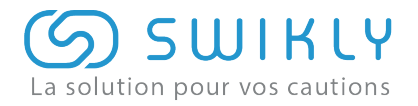

**Vous devez ensuite proposer un système de paiement en ligne,** à l'aide d'un PSP (prestataire de service de paiement) comme Paypal ou Swikly (nous proposons également le paiement en ligne), pour permettre à vos locataires de payer directement sur votre site. Si vous proposez un moteur de réservation mais que vous demandez à vos clients de payer sur place à l'arrivée ou par virement bancaire, cela peut compromettre votre crédibilité. **De nos jours, les consommateurs veulent pouvoir payer en ligne !**

Ensuite, **mettez en avant vos coordonnées** (mail et/ou téléphone) ou une partie pour vous envoyer des messages, afin de permettre à vos potentiels locataires de vous poser toutes les questions qu'ils souhaitent.

Pour finir, **votre site doit à tout prix être « responsive »,** il doit s'adapter à tous les écrans : ordinateurs, smartphones et tablettes. En 2016[, 77% des français ont préparé leur voyages et/ou](https://www.resaconseil.com/tendances-e-tourisme-en-2016.html)  [courts séjours](https://www.resaconseil.com/tendances-e-tourisme-en-2016.html) en ligne et 49% ont réservé leurs vacances en ligne également ; des taux qui ont probablement augmenté depuis.

### AJOUTEZ UNE PARTIE « A PROPOS »

Les visiteurs de votre site web n'ont aucune idée de qui vous êtes. Lorsqu'un visiteur est sur une plateforme comme AirBnb, même s'il ne sait pas qui vous êtes, il sait qu'AirBnb sera là en cas de problèmes et qu'il aura l'assurance d'être protégé. Mais quand le visiteur est sur votre site à vous, c'est comme du « particulier à particulier », il peut vite être réticent, surtout lorsqu'il s'agit d'une réservation à 900€/semaine.

**Ajoutez une partie « A propos / Qui suis-je ? »**, présentez-vous et expliquez pourquoi et/ou dans quel contexte vous faites de la location, depuis quand, etc : cela rassurera vos éventuels locataires.

## DEMANDEZ UNE CAUTION EN TOUTE **SIMPLICITE**

Comme cité précédemment, votre locataire ne vous connaît pas ; **lui demander une caution de 500€, par virement bancaire ou par chèque n'est pas l'idéal** et ne favorise pas la relation. De votre côté, accepter un chèque de 500€ sans aucune preuve de la véracité et de la solvabilité du chèque n'est pas forcément une bonne idée, sauf si vous avez une confiance absolue en vos locataires. Quoi qu'il arrive, ces prises de cautions sont toujours source de contraintes et de stress.

Pour vous faciliter la vie et proposer à vos locataires une solution simple, **envoyez une demande de caution en passant par Swikly !** Dématérialisée, les cautions Swikly, qui fonctionnent à l'aide d'une empreinte de carte bancaire, ne débitent pas et surtout n'impactent pas le plafond de carte bancaire de votre locataire, contrairement aux pré-autorisations. Aucune somme ne sera bloquée sur son compte et il pourra profiter pleinement de son séjour. Si le séjour se passe comme prévu, vous n'avez rien à faire, la caution est expirée automatiquement. En revanche, si vos locataires ont dégradé votre bien, vous êtes libre d'encaisser le montant que vous souhaitez, très simplement.

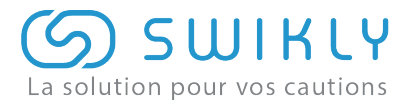

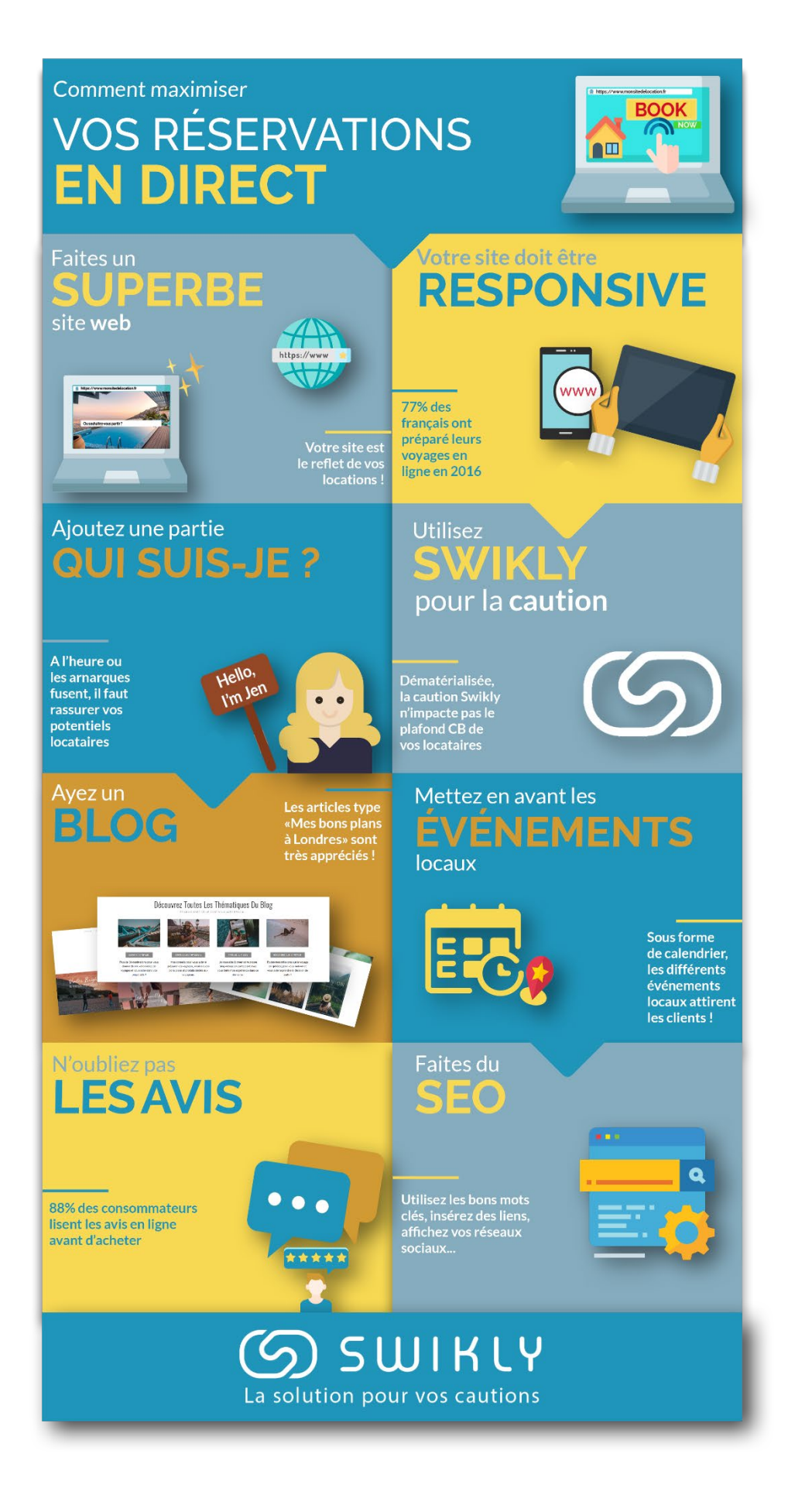

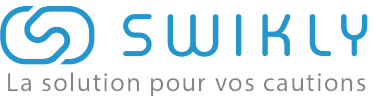

# AYEZ UN BLOG

Pour que votre site soit encore plus attrayant et instructif, **ajoutez une partie « blog » dans lequel vous publiez des articles régulièrement.** Par exemple, si vous proposez un bien à Barcelone, rédigez des articles type « Mes 5 adresses incontournables à Barcelone » ou bien « Comment visiter Barcelone en 3 jours ? », etc.

**Ces articles sont de véritables mines d'or** s'ils sont bien faits et s'ils apportent de la valeur pour vos éventuels locataires. Evidemment, si vous créez un blog, il faudra l'entretenir et le mettre à jour régulièrement. Si vous n'avez pas spécialement de compétences en rédaction et/ou en SEO (*référencement naturel*), ou simplement pas le temps, n'hésitez pas à sous-traiter cette tâche en faisant appel à un rédacteur web. Il pourra, dans un premier temps, vous construire une bonne base avec plusieurs articles, pour ensuite vous laisser la main – ou pas, dans cette tâche de rédaction.

# PROPOSEZ UN CALENDRIER INTERACTIF

Vous l'aurez compris, plus votre site sera de qualité, plus vos réservations en direct augmenteront. L'idée est donc de proposer le meilleur site possible, mais aussi de vous démarquer des autres. Pour ce faire, **vous pouvez proposer un calendrier interactif avec tous les événements locaux** autour de vos locations. En fonction de la période à laquelle vous êtes et la location sur laquelle le visiteur a cliqué, le calendrier se mettra à jour et mettra en avant tous les événements aux alentours, avec le thème, la géolocalisation, les conditions d'entrées, etc. Encore mieux : ajoutez une option « filtres » pour que vos locataires puissent, s'ils le souhaitent, ne choisir que les événements à moins d'une heure de la location, ou que les événements gratuits, etc. C'est une réelle valeur ajoutée !

Si l'option calendrier vous paraît trop compliquée à mettre en place, convertissez-le en article, ce sera tout autant apprécié.

### AJOUTEZ UNE PARTIE « AVIS »

De nos jours, les avis des internautes sont essentiels. Selon une étude, **88% des consommateurs consultent des avis en ligne avant d'acheter**, dont 67% qui lisent au moins 6 avis. En effet, les avis laissés par les clients permettent de rassurer les futurs locataires. Ne les négligez pas ! Essayez même de les maximiser en invitant vos locataires à laisser un avis sur votre site.

## FAITES DU SEO ET UTILISEZ LES RESEAUX SOCIAUX

Pour que les éventuels clients tombent sur votre site à la suite d'une recherche sur Google, vous devez être bien référencé. Quoi qu'il arrive, votre position se situera en dessous des annonces de Booking.com et les autres plateformes car elles ont un budget astronomique en référencement (Google Ads), mais cela vous permettra toujours d'être positionné un peu plus haut. Pour cela, **faites du SEO : utilisez les bons mots clés, insérez des liens, affichez vos réseaux sociaux sur votre site…** Et si vous n'y connaissez rien, pas de soucis, quelques recherches sur

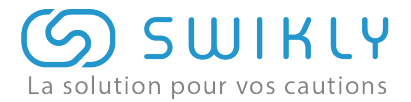

Google sur le sujet et vous aurez toute l'aide dont vous avez besoin. Néanmoins, créer une page Facebook et un compte Instagram et y ajouter de jolies photos de vos différents biens est assez simple et rapide à faire. Alors, qu'attendez-vous ?

**Avec tous les outils existants actuels, générer son propre site et l'entretenir n'est pas difficile. Faites de votre site une mine d'or, démarquez-vous de la concurrence, et maximisez vos réservations en direct!** 

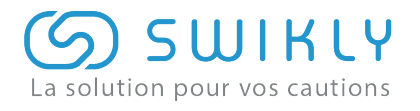